**Multimed 2016; 20(3) MAYO-JUNIO**

**ARTÍCULO ORIGINAL**

# **UNIVERSIDAD DE CIENCIAS MÉDICAS. GRANMA POLICLÍNICO DOCENTE LUIS E. DE LA PAZ REINA. YARA**

# **Aula virtual para el aprendizaje sobre redes informáticas. Municipio Yara, 2013**

**Virtual classroom for the learning of computer networks. Yara, 2013**

**Lic. Yoendris Mariño Ramos, <sup>I</sup> Lic. Blanca Gainza González, <sup>I</sup> Ms.C. Annia**  Iris Vázquez Marrero, <sup>II</sup> Lic. Roberto A. Ortiz Rodríguez, <sup>I</sup> Lic. Oleydis Núñez **Leyva. <sup>I</sup>**

<sup>I</sup> Policlínico Docente Luis E, de la Paz Reina, Yara, Granma, Cuba.

II Hospital Universitario Celia Sánchez Manduley. Manzanillo. Granma, Cuba.

#### **RESUMEN**

Se realizó una investigación aplicada con el propósito de implementar un entorno virtual de enseñanza - aprendizaje como aula virtual para el aprendizaje sobre redes informáticas en la Filial Universitaria Municipal: Policlínico Luis E de la Paz Reina del municipio Yara. Para la realización de este trabajo se utilizaron métodos científicos, entre los teóricos se encuentran el análisis – síntesis, inducción – deducción y sistémico-estructural funcional. El universo estuvo representado por 15 estudiantes en el período 2013. Entre los empíricos: observación y experimento. Se diseñó el entorno virtual de manera exitosa quedando definida la interfaz gráfica con sitios y aplicaciones visuales atractivas, que superaron todas las expectativas, el cual fue implementado como aula virtual en dicha filial y se valoró su factibilidad en la práctica social.

**Descriptores DeCS:** APRENDIZAJE; INFORMÁTICA/educación.

#### **ABSTRACT**

It was carried out an investigation with the purpose of implementing a virtual environment of the teaching - learning process like a virtual classroom for the learning of computer networks in the Municipal University Branch: Luis E de la Paz Reina in Yara. For the performance of this work there were used some scientific methods, among the theoretical ones we applied the analysis -synthesis, induction - deduction and systemic-structural functional. The universe was represented by 15 students in the period 2013. Among the empirical ones we applied the observation and experiment. It was designed the virtual environment in a successful way being defined the graphic interface with sites and attractive visual applications that overcame all the expectations, it was implemented as a virtual classroom in this branch and its feasibility was valued in the social practice.

**Subject heading:** LEARNING; INFORMATICS/education.

## **INTRODUCCIÓN**

La educación es un proceso social por naturaleza, un evento que al estar implicado en una red de influencias mutuas, es indudablemente, el suceso más humano y humanizador de todas las finalidades sociales. Cuando esta constante y afortunada acción social discurre y se apoya sobre los hombros de las Tecnologías de la Información y de la Comunicación (TIC), evidentemente la representación de la acción educativa, así como las condiciones necesarias en el aprendizaje, se transforman $1$ 

Por tanto, la incorporación de las TIC, como un nuevo componente del modelo pedagogo, exige a la teoría educativa umbrales particulares de análisis y compresión de la eficacia de estos instrumentos en el aprendizaje, destacando los entornos virtuales de enseñanza aprendizaje (EVEA). <sup>2</sup>

La mayoría de los entornos virtuales basan su plataforma sobre las tecnologías web. En el municipio Yara no existe ningún antecedente investigativo relacionado con la utilización de entornos virtuales; sin embargo en la literatura consultada se pudo apreciar que su uso en los centros de educación de

todos los niveles, en países como Venezuela, Uruguay, Ecuador, México y España, por solo citar algunos ejemplos, está muy generalizado y muestran resultados muy alentadores. En Cuba se ha evidenciado el uso de esta plataforma en casi todas las universidades y centros de educación superior o de capacitación.  $3$ En la Filial Universitaria Municipal: Policlínico ¨Luis E. de la Paz¨ Reina del municipio Yara, no se había implementado ningún EVEA para la gestión de conocimiento. Se requiere entonces implementar una alternativa que rompa los paradigmas utilizados hasta el momento y resuelva esta deficiencia.

El presente trabajo tiene como objetivo promover la implementación de un EVEA como aula virtual para el aprendizaje sobre redes informáticas en la Filial Universitaria Municipal: Policlínico Luis E de la Paz Reina del municipio Yara.

# **MÉTODO**

#### **Contexto y clasificación de la investigación.**

Se realizó una investigación aplicada con el propósito de diseñar e implementar un aula virtual que contribuya al conocimiento sobre redes informáticas en los profesionales de información en salud en el la Filial Universitaria Municipal: Policlínico "Luis E. de la Paz Reina" del municipio Yara en el año 2013.

#### **Gestión informática.**

El entorno virtual fue diseñado en la plataforma Moodle v1.9 como gestor de EVEA, para lo cual se diseñó un banner en PhotoShop 8. La filosofía del diseño aplicado a este entorno se basa en que el conocimiento se adquiere cuando los miembros interaccionan entre sí, y son, a la vez, creadores y receptores de información. La colaboración entre profesor y alumno transforma al alumno en protagonista del proceso de aprendizaje.

Los recursos de aprendizajes fueron realizados en presentaciones de PowerPoint, Documentos PDF, Documentos en Word, Páginas HTML, Textos planos y lecciones sencillas, todos fueron subidos a la plataforma y distribuidos según el tema y temática a tratar en cada módulo del curso disponible en el entorno virtual (EV). Una vez diseñado el EV fue implementado como aula virtual en la red local de la Filial Universitaria Municipal, alojándose en el servidor de esta institución docente.

#### **Métodos científicos.**

#### **Del nivel teórico:**

**Análisis - síntesis:** Para la valoración y sintetización de la información obtenida de la bibliografía y de los resultados de los instrumentos que se aplicaron. **Inducción – deducción:** Permitió analizar las teorías y criterios de profesores que han impartido la asignatura, además del razonamiento e integración de la información obtenida en el proceso investigativo y arribar a conclusiones. **Sistémico-estructural funcional:** Para establecer una estructura de relaciones entre los componentes del Entorno Virtual.

#### **Nivel empírico:**

**Observación:** Para conocer en todo momento el comportamiento del uso del EV. **Experimento:** Se utilizó el pre – experimento como variante para valorar la efectividad de la aplicación del aula virtual.

### **Aspectos éticos:**

En este trabajo se tuvieron en cuenta los aspectos éticos básicos. A toda la información recopilada se le aseguró anonimato y respaldo.

## **RESULTADOS**

El nuevo producto tecnológico elaborado se alojó en el servidor de la institución y se le garantizaron los privilegios de seguridad de tal forma que todas las estaciones de trabajo de la red lo visualizaran. Luego se procedió a registrar los usuarios potenciales del mismo, en este caso los 15 estudiantes y los profesores de la especialidad; en el primer caso, con permisos solo para leer, realizar las tareas y participar en los foros y chat; en el segundo caso con privilegios especiales para revisar y calificar las tareas y/o actividades, tanto realizadas on-line como subidas a la plataforma. Solo el autor tiene privilegios de superadministrador. Una vez alojado el entorno virtual en el servidor, se comenzó a utilizar en el proceso de enseñanza – aprendizaje de la asignatura Redes I.

En la tabla 1 se muestra el entorno virtual implementado como aula virtual en la Filial Universitaria Municipal, alojándose en el servidor local y poniéndose a disposición de los usuarios de la red interesados en aprender sobre redes informáticas, con los cuales se llevó a término el programa del curso Redes I disponible en este entorno arrojando resultados relevantes, pues de 15 cursistas,

13 (86.7%) demostrando un nivel de conocimientos alto sobre esta materia y solo 2 (13.3%) evidenciaron un bajo nivel de conocimientos después de utilizar el aula virtual.

| Aprendizaje de los | No. | $\%$ |
|--------------------|-----|------|
| contenidos         |     |      |
| Alto               | 13  | 86.7 |
| Medio              |     |      |
| Bajo               |     | 13.3 |

**Tabla 1.** Valoración final del nivel de aprendizaje.

Se puede apreciar un incremento del 86.7 % entre el valor inicial y el final del nivel de aprendizaje alto, lo que demuestra que el empleo de este medio infovirtual contribuye a elevar el aprendizaje de la asignatura (tabla 2). A criterio del autor, estos resultados indican que la condición de estar motivado o no por aprender significativamente no solo depende de la voluntad de los alumnos.

**Tabla 2.** Comparación entre los resultados iniciales y finales del nivel de aprendizaje.

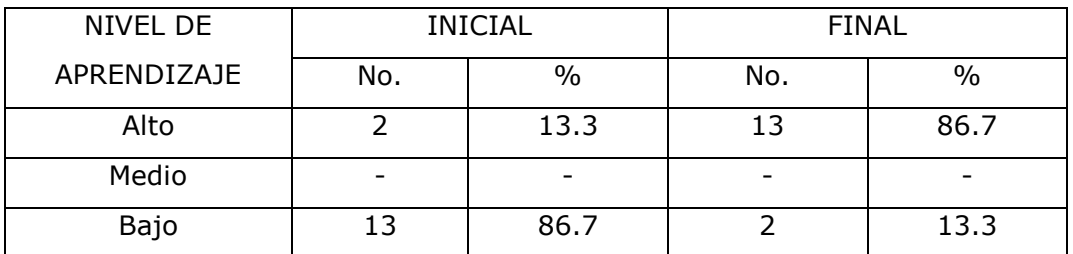

## **Breve descripción del producto**

**Inicialización:** Primeramente se debe situar la carpeta moodle en el disco C quedando como ruta de acceso c: \moodle, en la misma se ejecuta el fichero setup\_xampp.bat.

Para acceder al entorno virtual se debe correr los servicios que lo soportan (apache, mysql) a través del panel de control que se localiza en la ruta: c:\moodle (xamppcontrol) que los inicializa.

Luego se abre el explorador de Internet o cualquier navegador web y en la barra de direcciones se teclea<http://localhost/moodle/> (para las estaciones de trabajo de la red local es [http://serverlocal/moodle/\)](http://serverlocal/moodle/) después de este proceso se aprecia en pantalla lo siguiente:

Página Principal o portada: es la parte del Entorno Virtual donde se muestra la presentación con la bienvenida, los bloques de entrada o identificación de usuarios, el calendario, las categorías y los usuarios en línea en los últimos 5 minutos (figura).

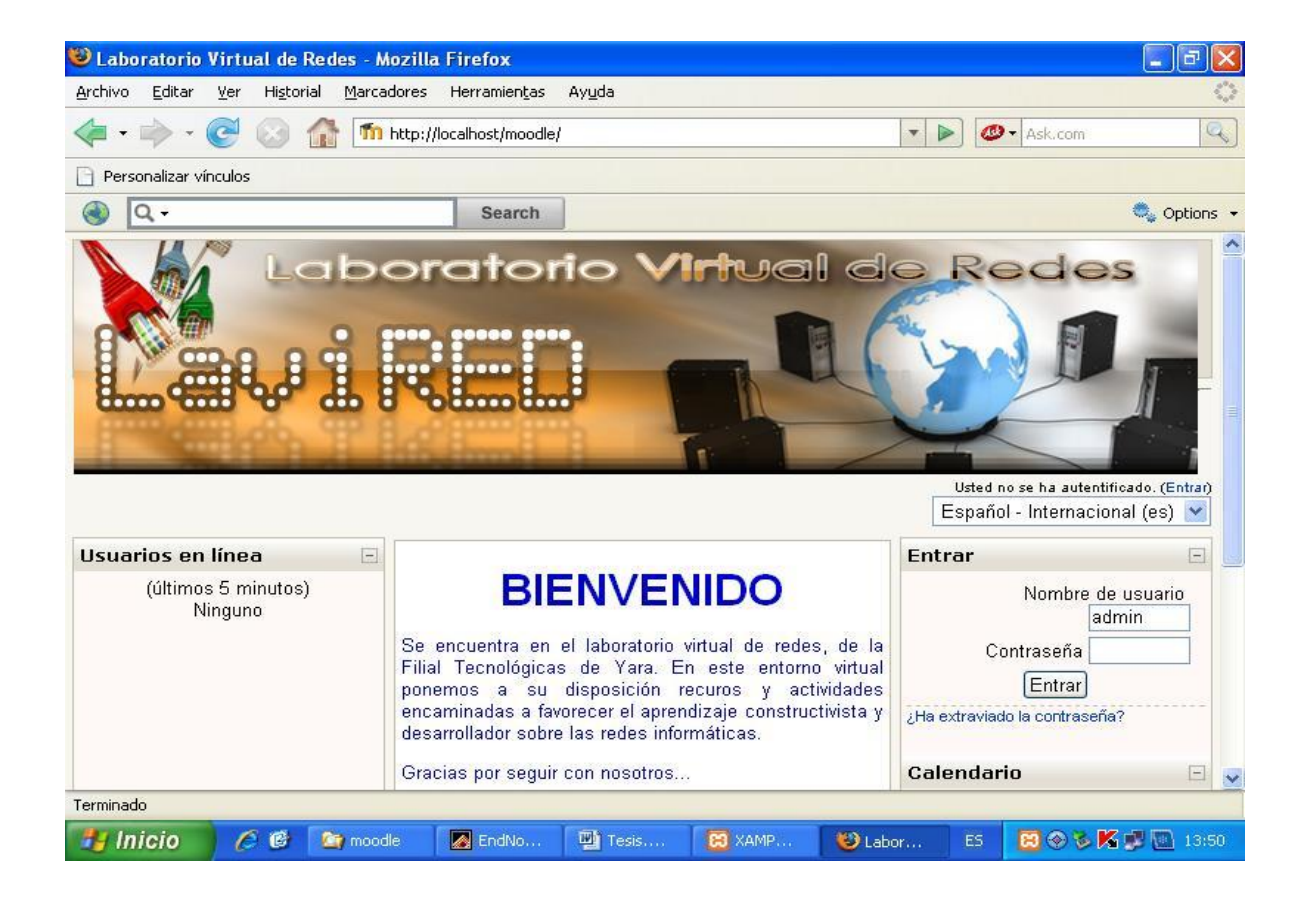

## **Fig.** Portada.

Al hacer clic en el ítem Asignaturas Curriculares de la sección Categorías se observa:

**Categorías/ Asignaturas Curriculares:** en este espacio del entorno se puede acceder a la asignatura curricular Redes I

**Cursos disponibles en la categoría: "Asignaturas Curriculares":** esta pantalla da acceso a la sala virtual de la Asignatura Redes I.

Al dar clic en el curso Redes I, si no se ha registrado como usuario en la portada se muestra la pantalla.

Luego de registrarse se puede apreciar la ventana del aula virtual o portal del curso.

**Portal del curso:** en este espacio se pone a disposición todas las actividades, recursos y contenidos que permiten el desarrollo de la asignatura Entre las actividades y recursos implementados están: Foro: "Dudas y aclaraciones" en el módulo general del curso: Este espacio de foro, está dedicado a la aclaración de dudas y explicaciones relacionadas con el uso de los recursos en el curso y de las actividades a realizar.

Sala de consultas globales (Chat): Este espacio está dedicado para comunicación directa entre estudiantes y/o profesores con el objetivo de intercambiar experiencias, aclarar dudas, compartir inquietudes, etc.

En este portal se puede acceder a las presentaciones electrónicas, documentos de Word, pdf, Chat, foros de discusión, actividades, lecciones, encuestas, consultas y tareas propios de la plataforma Moodle en el que fue diseñado.

## **DISCUSIÓN**

Para el desarrollo y puesta en práctica del Entorno Virtual que se propone, el autor asume un enfoque dialéctico materialista del mundo el cual, en la investigación se fundamenta de la siguiente manera:

El Entorno Virtual como instrumento de mediación, tiene la función de herramienta para servir de conductor de la influencia humana en el objeto de la actividad; se halla externamente orientada y debe acarrear cambios en los objetos. "Es un medio a través del cual la actividad humana externa aspira a dominar y triunfar sobre la naturaleza. Por otro lado, el signo no cambia absolutamente en nada en el objeto de una operación psicológica. Así pues, se trata de un medio de actividad interna que aspira a dominarse a sí mismo; el signo, por consiguiente, está internamente orientado". 3,4

En este sentido, la presencia de estos instrumentos en la actividad humana no es pasiva. Por un lado, las herramientas están orientadas hacia el exterior, usándolas para operar o actuar sobre el mundo, mientras que por otro lado, los signos tienen una orientación hacia el interior, como medio que procura una regulación de los procesos psicológicos. Esta última es el aspecto más importante de la acción de los instrumentos sobre el sujeto.

Tanto símbolo como herramienta, son parte de una misma realidad instrumental. No obstante en este trabajo, se identifica, a partir de la orientación de la actividad, estos dos sentidos para poder focalizar y describir mejor la actividad mediacional de los Entornos Virtuales de Enseñanza y Aprendizaje (EVEA).

A esta doble orientación no se escapan las TICs. Éstas, al ser tecnologías propias de una época y de una circunstancia social concreta, facilitan por tanto, un modo de actuación definida y, a su vez, promueven una forma particular de regulación interna en el sujeto. Así, analizando un EVEA con estas categorías podemos asociar esta doble orientación de la siguiente forma:

Según Darío<sup>3</sup> "un EVEA, como herramienta, nos permite encaminar y controlar una forma de actividad externa, acción que depende de la forma en que tecnológica y pedagógicamente está constituida para operar durante el proceso de aprendizaje.

En cuanto signo, un EVA regula la propia actividad de quien usa la herramienta modificando sus marcos de pensamiento a partir de situaciones específicas derivadas de la propia estructura de acción tecnológica, desde donde inclusive, se puede seguir generando otras formas de pensar y actuar".

Por tanto, un EVEA a través de su entramado tecnológico nos brinda una forma específica de operar externamente durante el proceso de aprendizaje, así como la posibilidad de modificación interna a partir de esa misma forma de plantear el mismo.

El Autor de esta investigación asume que un EVEA no debe considerase como una entidad neutral o discreta, sino como una entidad que propone y permite una forma particular enseñar y aprender, y que a su vez, regula el pensamiento de quienes operan con, o a través, de ellos.

Juan Echeverría <sup>4</sup> refiere que "un EVEA, al ser el único ámbito educativo para el aprendizaje entre alumnos físicamente distantes, como normalmente ocurre en la teleformación, el entorno de interactividad debe ser considerado no sólo en su función de apoyo o material educativo -aunque siga siendo un material-, sino que debe repararse en él como una estructura que posibilita una acción externa y además como germen para la representación interna. Es necesario, por ende, reconocer que la función mediacional de un EVEA en la teleformación es mayor, cuando se plantea como único medio o soporte para el aprendizaje".

El autor tomando en consideración lo anterior, desde la exigencia por delinear una dimensión pedagógica, plantea que un EVEA debe ser considerado como un instrumento de mediación que propone una estructura de acción específica para enseñar y aprender, desde donde, cada alumno representa sus oportunidades y estrategias para el aprendizaje tecnológicamente mediado. En ese sentido, las tecnologías que participan en un proceso educativo pueden considerarse, como sistemas de actuación, pero también, como fuente para la generación de nuevos modelos cognitivos o marcos de pensamiento.

Como advierte Vigotsky, <sup>5</sup> "el uso de medios artificiales, la transición a la actividad mediata, cambia fundamentalmente todas las funciones psicológicas, al tiempo que el uso de herramientas ensancha de modo ilimitado la serie de actividades dentro de las que operan las nuevas funciones psicológicas". La actividad de aprendizaje no es ajena al material con el que se actúa, es más, conforma.

Una de las posibilidades de acción que admite un EVEA, el cual está basado en la capacidad tecnológica de la digitalización -aspecto que conduce al tema de la desmaterialización del patrimonio cultural y socialmente estructurado-, permite que la realidad así digitalizada, pueda ser distribuida a cualquier parte del mundo (espacio) a velocidades instantáneas (tiempo). Es decir, existe una capacidad instalada de acción en las TIC que permite que un emisor y un receptor -o viceversa- puedan compartir información, así como comunicarse, superando considerablemente las dificultades de ubicación y tiempo de manera eficiente.

Lo anterior es un hito en el replanteamiento de las relaciones humanas y, por lo tanto, en los modos de actuación educativa. Gracias a la capacidad infovirtual que despliegan los EVEA, no sólo se modifican las formas de acceso a la información,

sino que además se genera un contexto, un ámbito, particular de comunicación educativa. Este nuevo ámbito de operación o actividad basada en la tecnología proporciona al estudiante una posición de control sobre las coordenadas espacio y tiempo, reformulando, a partir de esta condición, su perspectiva para la interacción. Esta reubicación conceptual en el aprendizaje generada por la digitalización, permite que a través del EVEA se minimice el concepto de distancia como impedimento para aprender, como también consiste que se pueda diversificar los tiempos para la interacción, pudiendo ser, síncrono o asíncrono.

Por otro lado, Salomón González, <sup>6</sup> desde una dimensión expresiva, plantea que "un EVEA a través de su complexión hipertextual nos pone al alcance nuevos lenguajes para organizar el proceso de aprendizaje. Una estructura hipertextual, que es una constante en prácticamente todos los entornos de formación virtual a través de Internet", puede ser definida formalmente "como un grafo entre cuyos nodos existen relaciones de vinculación".

García Valcárcel, <sup>7</sup> gracias a esta estructura, la información adquiere una representación diferente a la forma secuencial o lineal de presentación a la que estábamos acostumbrados con otras tecnologías, como en el libro o el vídeo. Esta representación otorga, por tanto, nuevos referentes de maniobra educativa, como a su vez, de reorganización de diversos tipos de información.

La reticularidad, no sólo permite acceder a distintos tipos de información, sino que principalmente, nos permite organizarlas de manera similar a la inteligencia humana. Así, una estructura hipertextual, al facilitar el paso de un concepto o de un recurso a otro diferente a través de todo tipo de asociaciones libres "simula mejor el modo de proceder del entendimiento humano en el que tiene prioridad la reticularidad sobre la secuencia".

García Carrasco y García del Dujo, esta forma tecnológica de acción, de hecho, media el proceso de aprendizaje. <sup>8</sup>

El Autor de este trabajo puede apreciar que todo lo anterior no sólo implica una forma moderna o atractiva de operar a través de un EVEA, sino más bien, auténticas formas de acción que invitan a un proceder particular de exploración, organización y de gestión de la información, como de comunicación e interacción, que estimularían a su vez en los alumnos, la creación de un nuevo conjunto de estrategias conceptuales para el aprendizaje.

## **CONCLUSIONES**

El diseño del Entorno Virtual en ambiente Web, para contribuir al conocimientos sobre Redes Informáticas en los profesionales de Información en salud, fue posible mediante la utilización de la plataforma infovirtual "Moodle" como gestor de EVEA. La implementación del Entorno Virtual: "LAVIRED" como aula virtual, demostró su factibilidad como instrumento de mediación, donde es posible desarrollar correctos modos de actuación y elevar el nivel de conocimientos sobre redes, estimulando las motivaciones e intereses profesionales de los cursistas.

# **REFERENCIAS BIBLIOGRÁFICAS**

- 1. Suarez C. Los entornos virtuales de aprendizaje como instrumentos de mediación. México: Universitaria de Salamanca; 2011.
- 2. Casares I. Moodle, nueva plataforma para la enseñanza virtual. México: Universitaria de Salamanca; 2010.
- 3. Darío R Sobre herramientas cognitivas y aprendizaje colaborativo. México: Congresista; 2000.
- 4. Echeverría J. Educación y nuevas tecnologías telemáticas. Las Tunas: Universitaria; 2000.
- 5. Vigotsky L. El desarrollo de los procesos psicológicos superiores. Barcelona: Crítica; 2006.
- 6. Salomon G. Las diversas influencias de la tecnología en el desarrollo de la mente, Infancia y aprendizaje. México: Universitaria de Salamanca; 1992.
- 7. García Valcarcel, A. Perspectivas de las nuevas tecnologías en la educación. Madrid. México: Universidad Autónoma; 1996.

8. García Carrasco J, García del Dujo J Teoría de la Educación. Procesos primarios de formación del pensamiento y la acción*.* México: Ediciones Universidad de Salamanca; 2001.

Recibido: 25 de marzo de 2016. Aprobado: 22 de abril de 2016.

*Yoendris Mariño Ramos*. Policlínico Docente Luis E. de la Paz Reina. Yara. Granma, Cuba. E-mail: [yoendrismr@grannet.grm.sld.cu](mailto:yoendrismr@grannet.grm.sld.cu)